### Primitivas Gráficas

Prof. Márcio Bueno {cgtarde,cgnoite}@marciobueno.com

Fonte: Material do Prof. Robson Pequeno de Sousa e do Prof. Robson Lins

### Traçado de Primitivas em Dispositivos **Matriciais**

#### Conversão matricial (ou por varredura)

 processo que permite realizar a conversão de um desenho qualquer armazenado na memória de imagem para um dispositivo matricial (ou *raster*)

#### ▶ Primitivas Gráficas

 $\blacktriangleright$  reta, circunferência, elipse

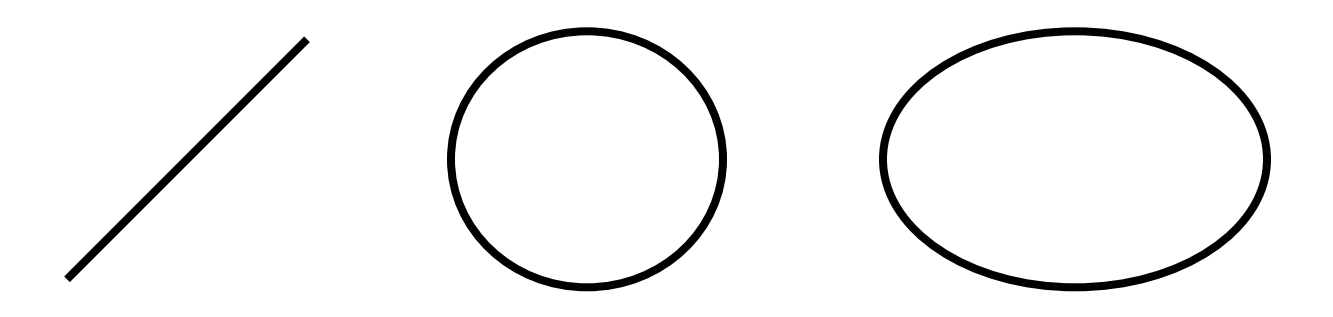

### Traçado de Retas

- ▶ A reta é a primitiva 2D mais comum
- Todos *wireframes* (modelos de arame) 3D são eventualmente retas 2D
	- Os algoritmos aperfeiçoados contêm numerosas técnicas e truques que ajudam a projetar algoritmos mais avançados

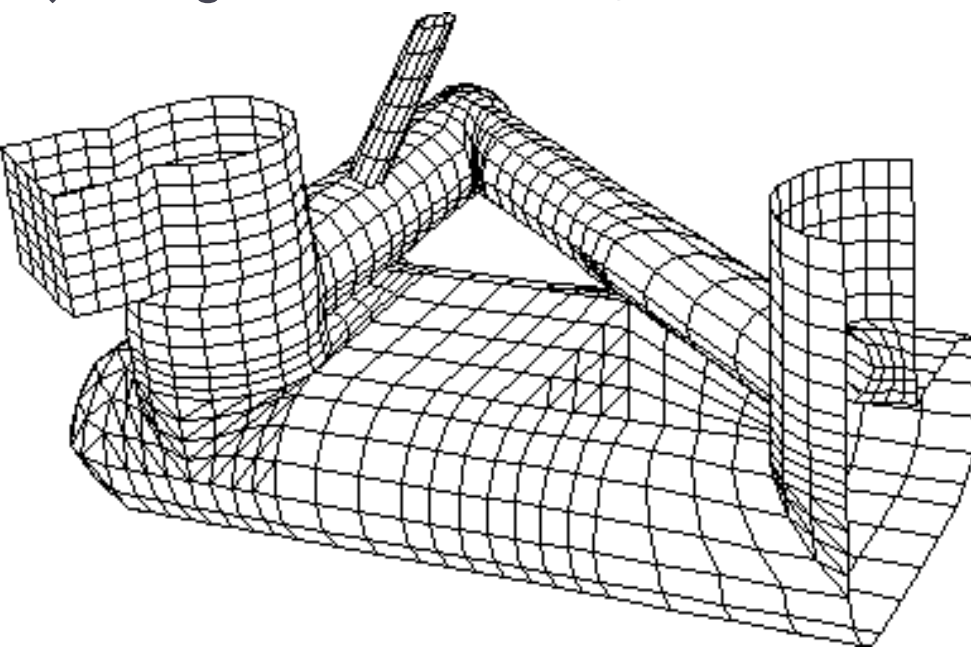

# Características Desejáveis para o Traçado de Retas

- **Linearidade** 
	- Os *pixels* traçados devem dar a aparência de que estão sobre uma reta
- Espessura (densidade) uniforme
	- A densidade da reta é dada pelo número de *pixels* traçados dividido pelo comprimento da reta. Para manter a densidade constante, os pixels devem ser igualmente espaçados. A imagem do segmento de reta não deve variar de espessura ao longo de sua extensão.

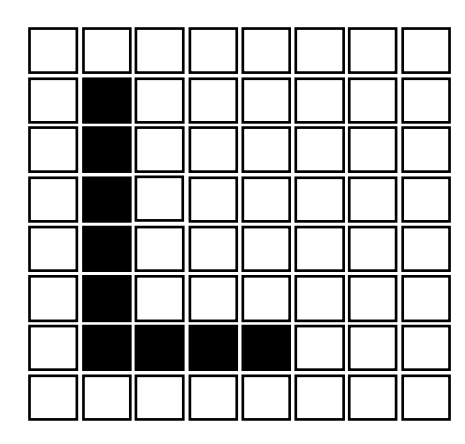

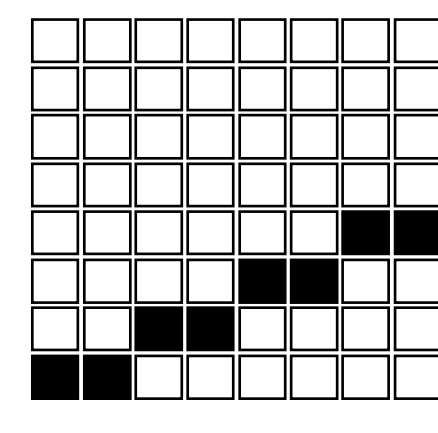

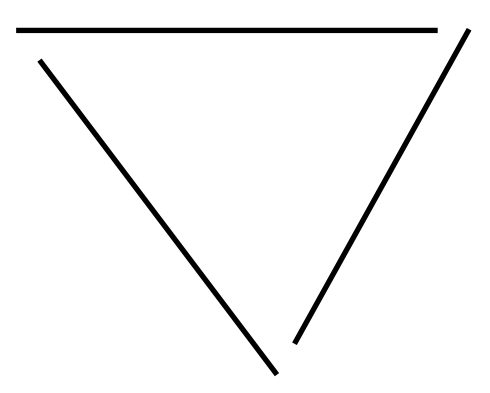

### Correção no Traçado de Retas

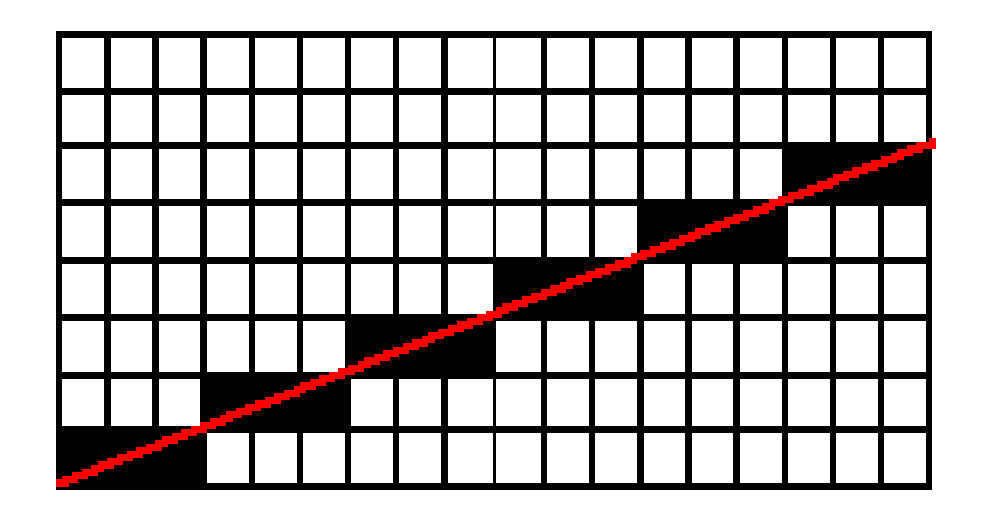

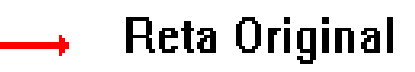

Aproximação feita no dispositivo raster

"Rasterização"

Suavização dos contornos da reta

"Anti-Aliasing"

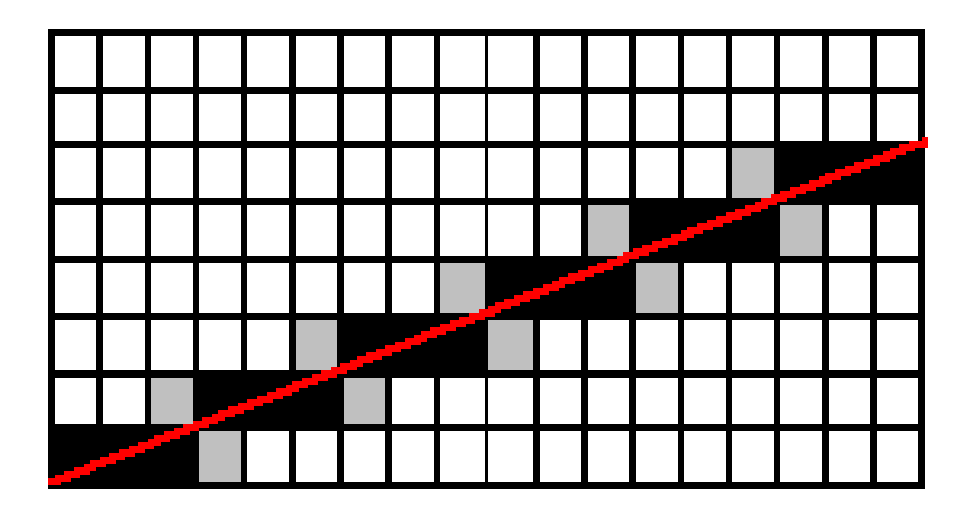

### Propriedades Exigidas no Traçado de Retas

#### ▶ Precisão

 os segmentos devem iniciar e terminar nos pontos especificados. Caso isso não ocorra, pequenos *gaps* podem surgir entre o final de um segmento e o início de outro

#### Densidade independente da inclinação

para segmentos de retas de diferentes inclinações

#### ▶ Continuidade

- a imagem não apresenta interrupções indesejáveis
- ▶ Rapidez no traçado dos segmentos

# Método do Declive - Algoritmo DDA (Digital Diferential Analyzer)

- ▶ Algoritmo DDA (ou do declive) usa o método incremental
	- Equações para 0 ≤ m ≤ 1

 $y_{i+1} = mx_{i+1} + b = m(x_i + dx) + b$ *y<sup>i</sup> + 1 = y<sup>i</sup> + mdx, faça dx = 1 =>*

$$
y_{i+1} = y_i + m
$$

Equações para *m > 1*

$$
x_{i+1} = x_i + 1/m, \text{ for all } i \neq j
$$

# Implementação do Algoritmo DDA (em C)

```
void DDA(int X1,Y1,X2,Y2)
{
  int Length, I;
  float X,Y,Xinc,Yinc;
  Length = ABS(X2 - X1);
  if (ABS(Y2 - Y1) > Length)Length = ABS(Y2-Y1);
  Xinc = (X2 - X1)/Length;Yinc = (Y2 - Y1)/Length;X = XI:
                                               Y = Y:
                                               while(X<X2){
                                                setpixel(Round(X),Round(Y));
                                                X = X + Xinc;
                                                Y = Y + Yinc:
                                               }
                                            }
```
DDA Cria boas linhas, mas consome muito tempo devido as funções de arredondamento.

\*DDA: *Digital Differential Analyzer* (Método do Declive)

# Exemplo do DDA

 Compute quais pixeis devem ser escolhidos para representar a reta de  $(6,9)$  to  $(11,12)$ .

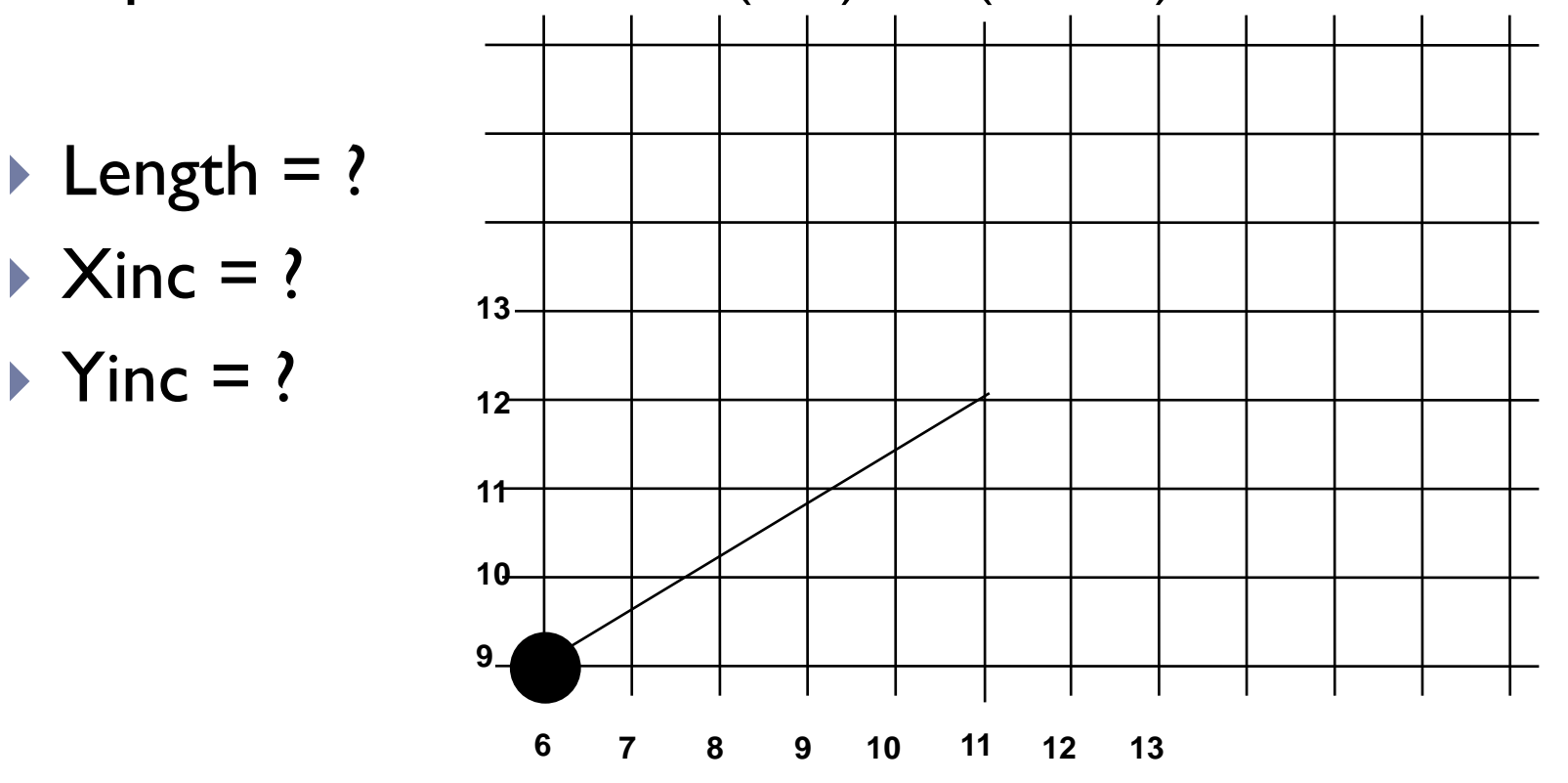

DDA Exemplo

Reta de (6,9) para (11,12).

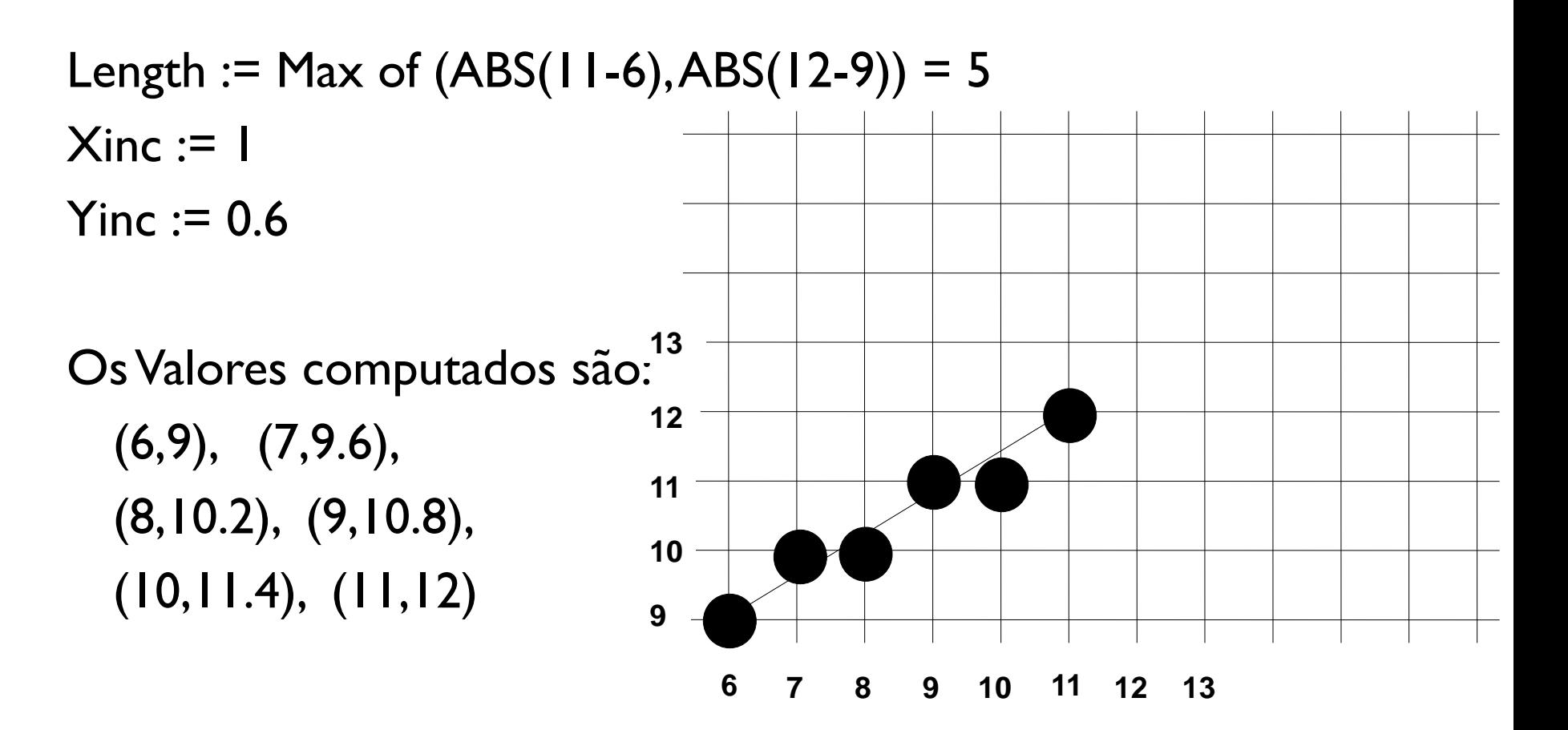

# Retas Rápidas – Método do Ponto Médio

- Vamos estudar uma versão do Algoritmo de *Bresenham* (1965) denominada *Mid Point Line Algorithm* ("Algoritmo do Ponto-Médio ou Meio-Ponto para Retas") por *Foley* (1997**)**.
- *Bresenham* desenvolveu um algoritmo clássico que usa apenas variáveis inteiras, e permite que o cálculo de *(xi+1,yi+1)* seja feito incrementalmente, usando os cálculos já feitos para  $(x_i, y_j)$ .

### Retas Rápidas – Método do Ponto Médio

 $\blacktriangleright$  Queremos desenhar uma reta entre os pontos  $(x_1, y_1)$  e  $(x_2, y_2)$  com declive m entre 0 e 1 (i.e. reta dentro do 1° octante)

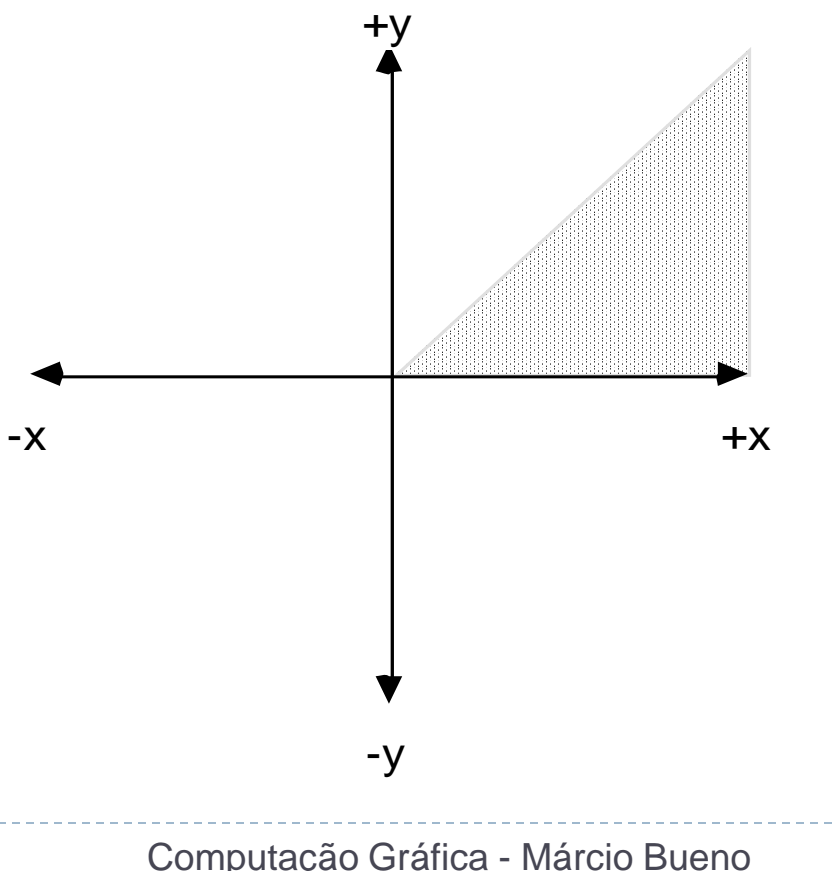

### Retas Rápidas (cont.)

- ▶ Para as retas do l° octante, dado um pixel sobre a reta, o próximo pixel é para direita (E) ou para Direita acima (NE)
- $\blacktriangleright$  Tendo o pixel  $(x_i, y_i)$ , o próximo pixel é NE em  $(x_i+1, y_i+1)$  ou E em  $(x_i+1, y_i)$

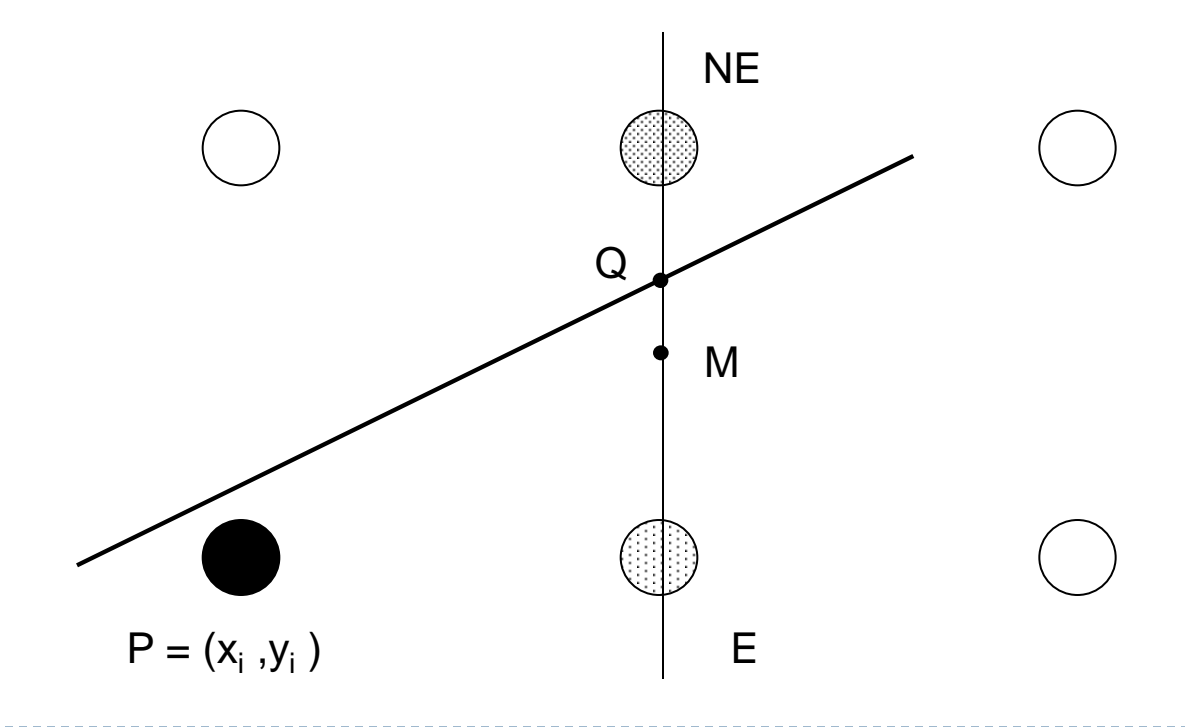

Computação Gráfica - Márcio Bueno

### Forma Implícita da Reta

 Vamos determinar um método para calcular de que lado da reta está do ponto M. Para isso, considere sua função implícita,  $F(x,y) = ax + by + c = 0$ .

$$
\blacktriangleright \text{ Se } dy = y2 - y1, \text{ e } dx = x2 - x1,
$$

 A equação da reta em termos de sua inclinação pode ser escrita como:

$$
y = \frac{dy}{dx}x + B
$$

Estudo do valor da Função

▶ Forma Implícita

| Studo do valor da Fulição                  |
|--------------------------------------------|
| Forma Implícita                            |
| $F(x, y) = dy.x - dx.y + dx.B = 0$         |
| Em que                                     |
| a = dy, b = - dx e c = dx.B                |
| $\dot{F}$ fácil verificar que:             |
| $F(x,y) = 0$ , ponto sobre a linha         |
| $F(x,y) > 0$ , para pontos abaixo da linha |
| $F(x,y) < 0$ , para pontos acima da linha  |

▶ Em que

$$
a = dy, b = -dx e = dx.B
$$

- É fácil verificar que:
	- $F(x,y) = 0$ , ponto sobre a linha
	- $F(x,y) > 0$ , para pontos abaixo da linha
	-

# Escolha de E ou NE

▶ Para o teste do ponto-médio, basta calcular

 $F(M) = F(x_p + 1, y_p + 1/2)$  e verificar o seu sinal.

- A decisão será tomada com base no valor da função no ponto  $(x_p + 1, y_p + 1/2)$
- ▶ define-se uma "variável de decisão"

# $\rightarrow d = a(x_p + 1) + b(y_p + 1/2) + c$

- ▶ Se *d > 0*, escolhemos o pixel NE
- Se *d < 0*, escolhemos o pixel E
- $S$  Se  $d = 0$  pode-se escolher qualquer um deles

Determinando a Forma Incremental

Se E for escolhido, M é incrementado de 1 na direção x.

$$
d_{new} = F(x_p + 2, y_p + \frac{1}{2}) = a(x_p + 2) + b(y_p + \frac{1}{2}) + c
$$
  

$$
d_{old} = a(x_p + 1) + b(y_p + \frac{1}{2}) + c
$$

▶ Subtraindo **d**<sub>old</sub> de **d**<sub>new</sub> para obter a diferença incremental, tem-se

$$
\blacktriangleright d_{\text{new}} = d_{\text{old}} + a.
$$

Determinando a Forma Incremental

▶ Se NE é escolhido, M é incrementado de 1 em ambas as direções, x e y.

$$
d_{new} = F(x_p + 2, y_p + 1 + \frac{1}{2}) = a(x_p + 2) + b(y_p + \frac{3}{2}) + c
$$
  

$$
d_{old} = a(x_p + 1) + b(y_p + \frac{1}{2}) + c
$$

Subtraindo *dold* de *dnew*, tem-se

$$
\mathbf{d}_{\text{new}} = \mathbf{d}_{\text{old}} + \mathbf{a} + \mathbf{b}
$$

# Determinando o Ponto Inicial

 Como o primeiro pixel corresponde ao ponto *(x1,y1)*, pode-se calcular diretamente o valor inicial de d para escolher entre E e NE. O primeiro ponto-médio está em *(x1 + 1,y1 + 1/2)* temos:

$$
d_{start} = F(x_1 + 1, y_1 + \frac{1}{2}) = a(x_1 + 1) + b(y_1 + \frac{1}{2}) + c
$$
  

$$
d_{start} = ax_1 + a + by_1 + b \cdot \frac{1}{2} + c = ax_1 + by_1 + c + a + \frac{1}{2}b
$$
  

$$
d_{start} = a + \frac{1}{2}b
$$

 $\blacktriangleright$  Como  $F(x_1, y_1)$  está sobre a reta, temos que  $F(x | y|) = 0$ , daí o resultado acima.

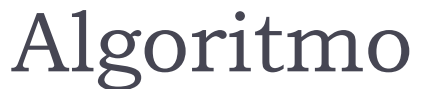

```
int x1,x2, y1,y2, dx, dy, incE, incNE, d, x,y;
int valor;
 dx = x2-x1;
 dy = y2 - y1;
 d=2*dy-dx; /* valor inicial para o fator de decisão */
 incE=2*dy; /* Incr. que move para E */
 incNE=2*(dy-dx); /* Incr. que move para NE */
 x = x1; y = y1;
 write_Pixel (x,y,valor); /* Pinta pixel inicial */
 while (x \le x2) {
        if (d \le 0) {
                 d=d+incE; /*Escolhe E */
                 x = x + 1;
                 ł
          else {
                         パ Escolhe NE が
                 d = d + inc NE;
                 x=x+1; y=y+1; t^* pois é maior que 45° */
                 ł
        write_pixel (x,y, valor);
        } /* fim do while */
}
```
20/42 Computação Gráfica - Márcio Bueno

# Exemplo

 Indicar que localizações serão calculadas pelo algoritmo de Bresenham quando se gera por varredura um segmento de reta entre (1,1) e (8,5) em coordenadas de tela.

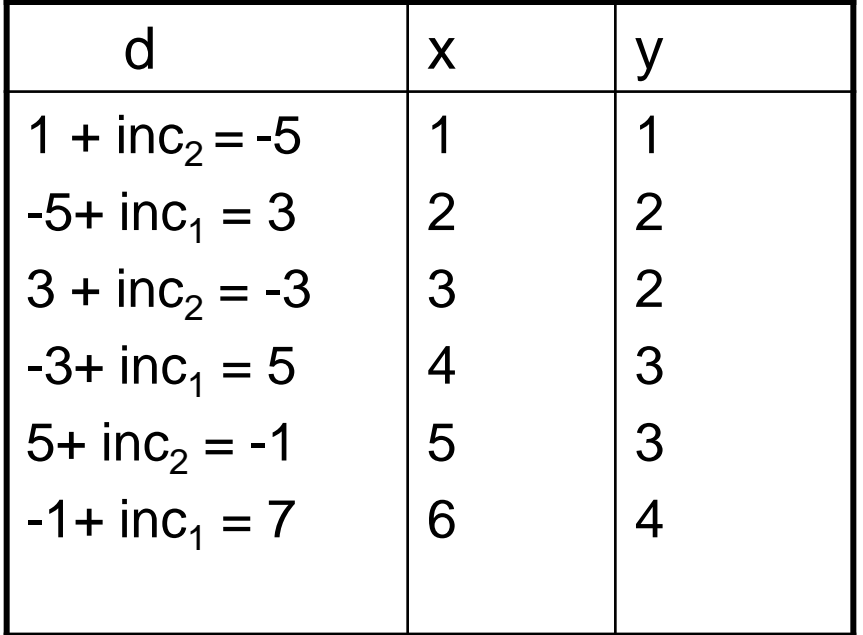

$$
dx = 8 - 1, dy = 5 - 1
$$
  
\n
$$
lnc_1 = 2dy = 2*4 = 8
$$
  
\n
$$
lnc_2 = 2*(dy - dx) = 2*(4 - 7) = -6
$$
  
\n
$$
d_{start} = inc_1 - dx = 8 - 7 = 1
$$

Traçado de Circunferência

 A equação de uma circunferência com centro na origem e raio R, em coordenadas cartesianas, é dada por

$$
x^2 + y^2 = R^2
$$

► A equação explicita da circumferência  

$$
y = f(x): y = \pm \sqrt{R^2 - x^2}
$$

Traçado de Circunferência

# **▶ Algoritmos Alternativos**

 polígono regular de *n* lados é usado como aproximação para a circunferência

Desvantagem

 *n* deve ser suficientemente grande para se ter uma boa aproximação

 $\Box$  Quanto maior for o n  $\Rightarrow$  algoritmo mais lento

Estratégias de aceleração precisam ser usadas

# Traçado de Circunferência

#### ▶ Algoritmos Alternativos

- equação explícita da circunferência, *y=f(x)* para desenhar ¼ da circunferência (os outros ¾ são desenhados por simetria)
- ▶ Poderíamos variar x de 0 a R, em incrementos de uma unidade, calculando +y a cada passo através da equação acima

#### **Desvantagens**

- Requer operações de multiplicação e raiz quadrada
- Grandes *gaps* nas regiões onde a tangente à circunferência é infinita

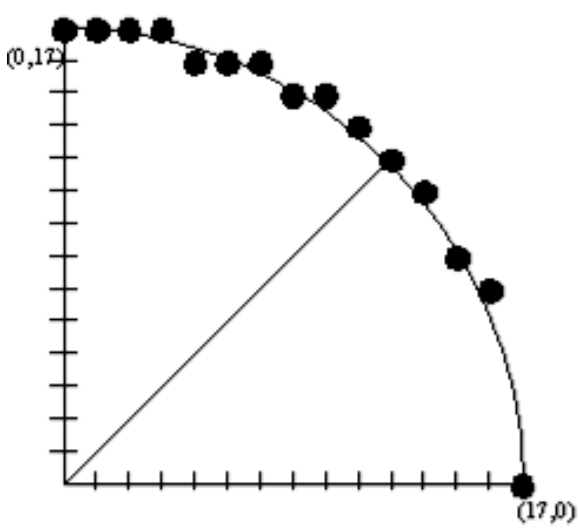

### Simetria de Ordem 8

- ▶ O traçado de uma circunferência pode tirar proveito de sua simetria
	- Suponha que a circunferência esteja centrada na origem
	- ▶ Se o ponto (x,y) pertence à circunferência, pode-se calcular os sete outros pontos da circunferência

Basta calcular um arco de circunferência de 45º para obter a circunferência toda

#### void PontosCircunferência(**int** x,**int** y,**int** valor)

PintaPixel(x,y,valor); PintaPixel(y,x,valor); PintaPixel(y,-x,valor); PintaPixel(x,-y,valor); PintaPixel(-x,-y,valor); PintaPixel(-y,-x,valor); PintaPixel(-y,x,valor); PintaPixel(-x,y,valor);

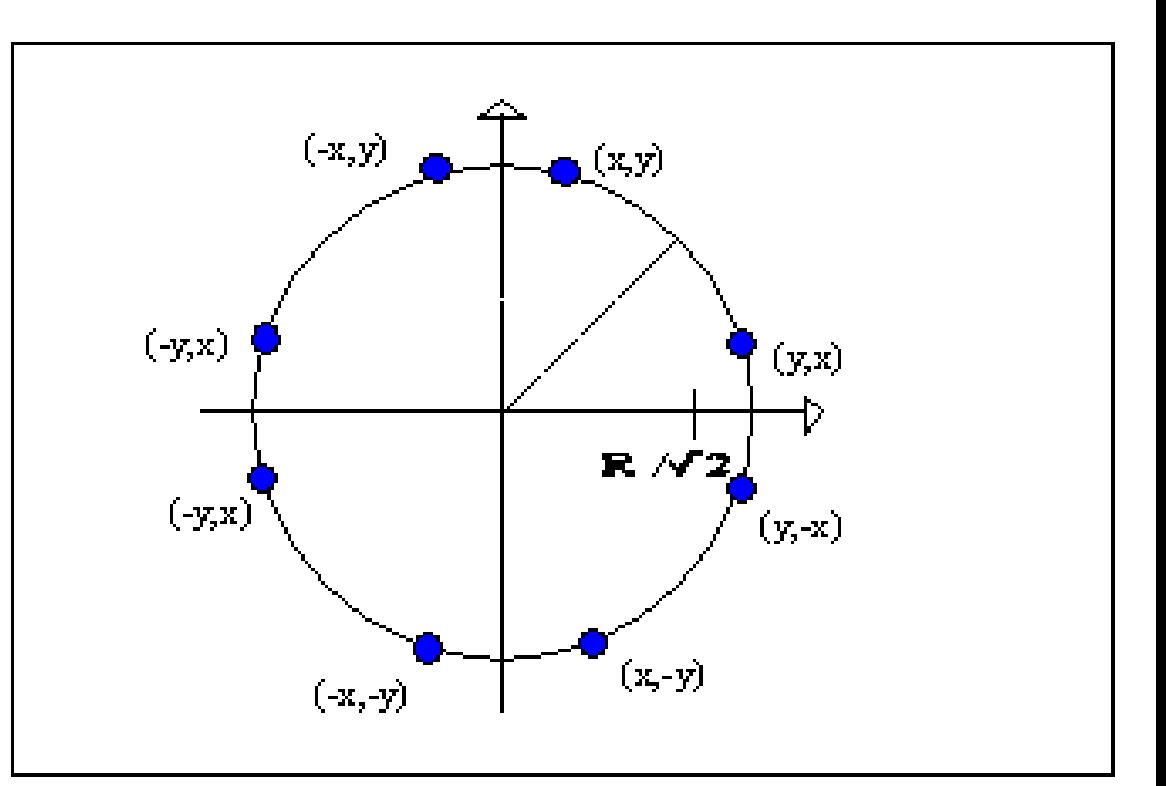

}

{

### Algoritmo do Ponto Médio para Circunferência

 $\blacktriangleright$  Suponha que desenhamos o pixel  $(\mathsf{x}_{\mathsf{p}},\mathsf{y}_{\mathsf{p}}).$  Qual o proximo pixel a ser desenhado?

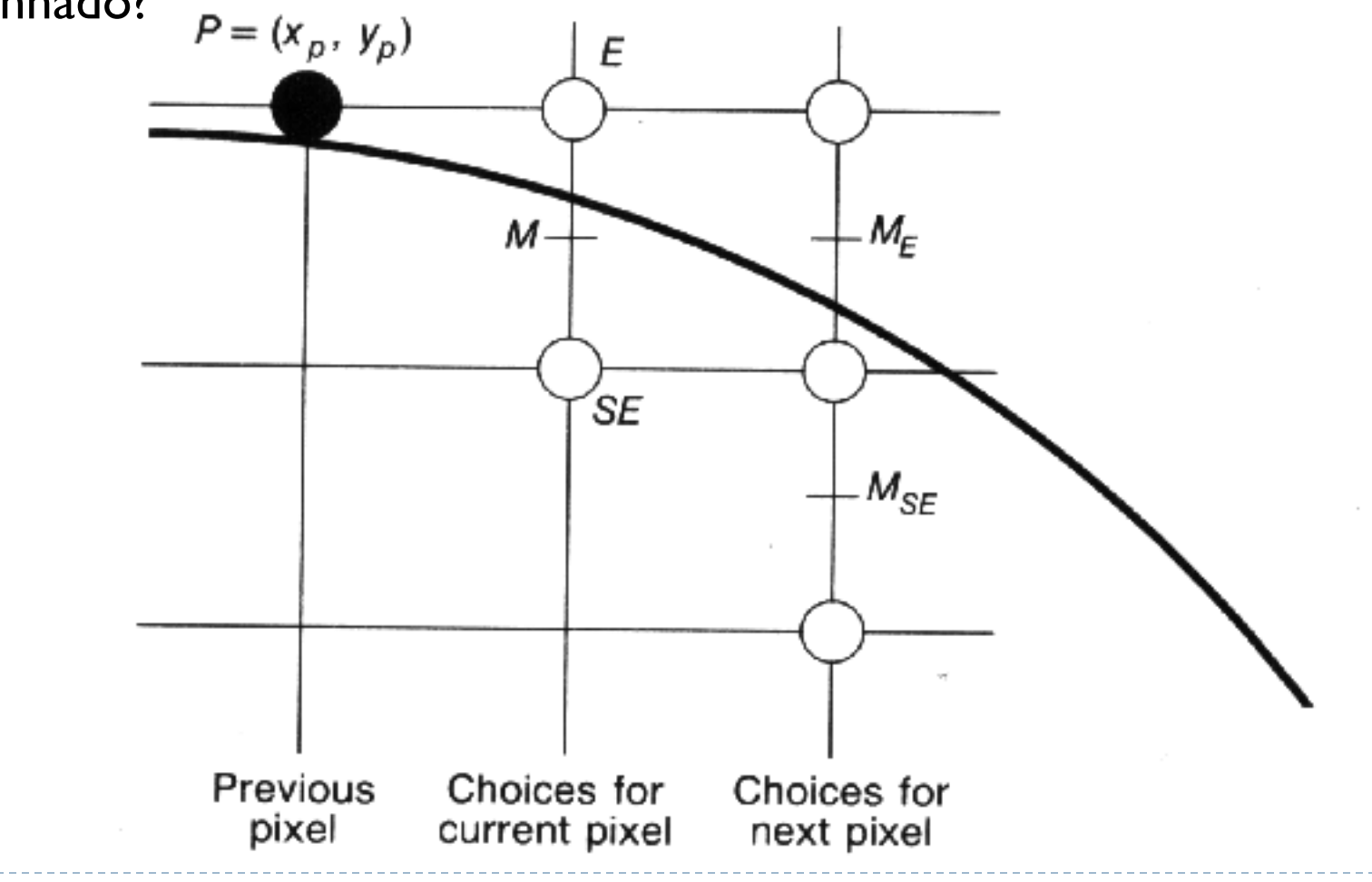

Computação Gráfica - Márcio Bueno

### Algoritmo do Ponto Médio para Circunferência

- ▶ Considere apenas um arco de 45° da circunferência, o 2º octante, de *x=0, y=R* a *x=y= R/(2)1/2 .*
- ▶ Use o procedimento PontosCircunferência para traçar todos os pontos da circunferência.
- ▶ Assim como o algoritmo gerador de linhas, a estratégia é selecionar entre 2 pixels na malha aquele que está mais próximo da circunferência, utilizando o sinal da função no ponto intermediário entre os dois possíveis pixels ( E ou SE).

### ALGORITMO DO PONTO MÉDIO PARA CIRCUNFERÊNCIA

 Sinal da função através da equação implícita da circunferência

$$
F(x,y) = x^2 + y^2 - R^2
$$

- = 0 sobre a circunferência
- > 0 fora da circunferência
- < 0 dentro da circunferência

### Gerando a Variável de Decisão

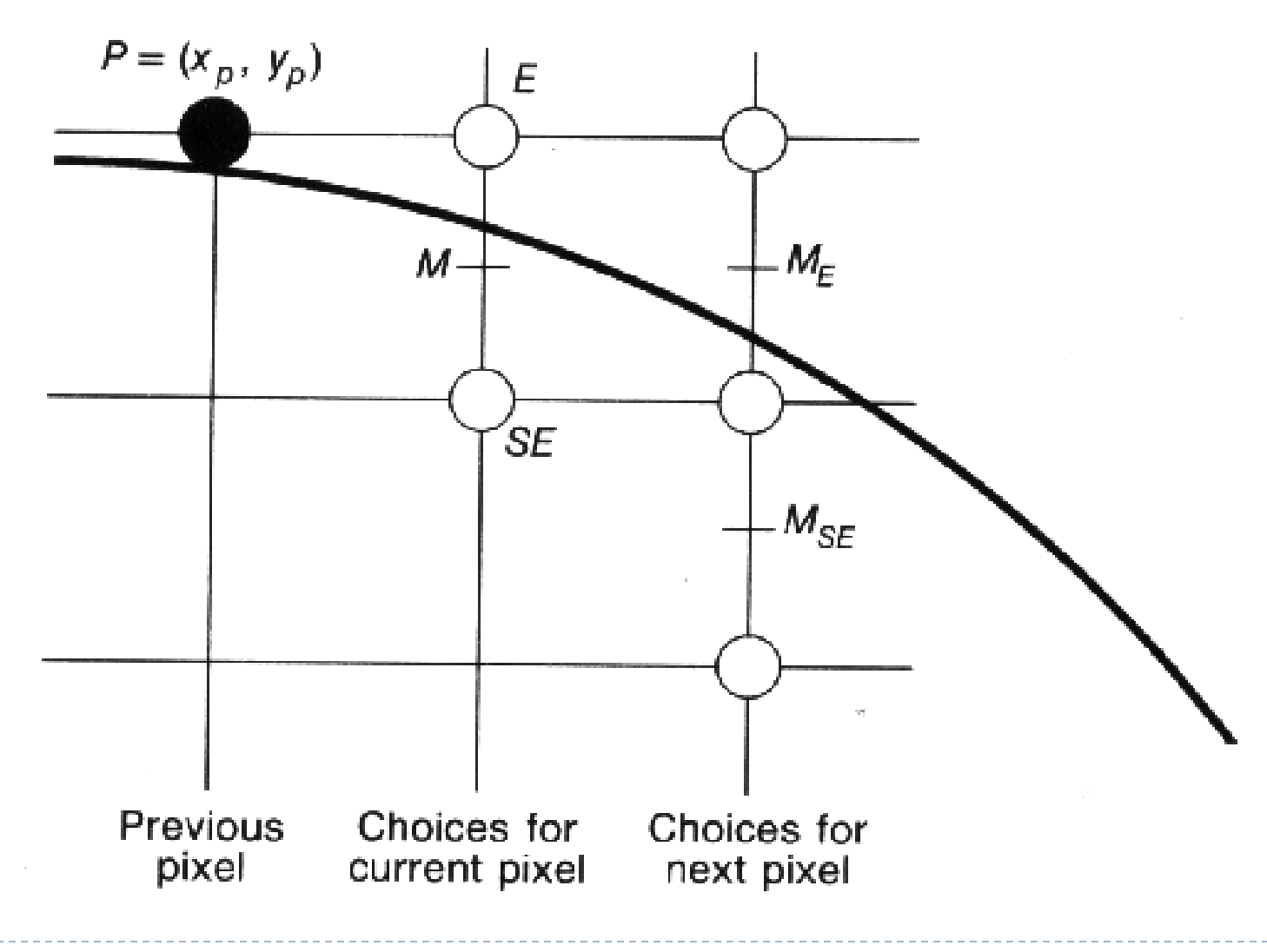

30/42 Computação Gráfica - Márcio Bueno

# Gerando a Variável de Decisão

 De forma semelhante a rasterização da reta, determina-se a variável de decisão *dold*

$$
d_{old} = F(x_p + 1, y_p - \frac{1}{2}) = (x_p + 1)^2 + (y_p - \frac{1}{2})^2 - R^2
$$

 Se *dold* < 0, E é escolhido e o próximo ponto médio será incrementado de 1 na direção x

$$
d_{\text{new}} = F(x_p + 2, y_p - \frac{1}{2}) = d_{\text{old}} + (2x_p + 3)
$$

▶ Se  $d_{old} \ge 0$ , SE é escolhido e o próximo ponto médio será incrementado de 1 na direção x e decrementado de 1 na direção y

$$
d_{new} = F(x_p + 2, y_p - \frac{1}{2} - 1) = d_{old} + (2x_p - 2y_p + 5)
$$

Variável de Decisão Inicial

 Se iniciamos em (0,R), o próximo ponto médio estará em  $(1, R - \frac{1}{2})$ , portanto o valor inicial de d é dado por:

$$
d_{\text{init}} = F(1, R - \frac{1}{2})
$$
  
= 5/4 - R.

Se R for inteiro, faça  $h = d - \frac{1}{4}$  ->  $d = h + \frac{1}{4}$ , segue que a inicialização será h = 1 - R.  $d_{\text{init}} = 1 - R$ 

### Algoritmo do Ponto Médio para Circunferência

```
void pontomedio(int raio, int valor) {
 int x = 0;
 int y = raio;double d = 5/4 - raio;ponto_circulo (x, y, valor);
 while (y > x) {
   if (d < 0) /* escolhe E */
    d + = 2.0<sup>*</sup>x + 3.0:
   else \{ /* escolhe SE */)
    d + = 2.0<sup>*</sup>(x – y) + 5;
    y - j}
   x ++;
```

```
ponto_circulo (x, y, valor);
 \} /* while*/
} /*pontomedio*/
void ponto_circulo(int x, int y, int valor)
{
   writepixel(x, y, valor); 
   writepixel(y, x, valor)
   writepixel(y, -x, valor)
   writepixel(x,-y , valor)
   writepixel(-x, -y, valor)
   writepixel(-y, -x, valor)
   writepixel(-y, x, valor)
   writepixel(-x, y, valor)
} /*ponto_circulo*/
```
# Resolução Gráfica

- ▶ Todos os dispositivos de entrada e saída gráficos utilizam virtualmente uma malha retangular de posições endereçáveis a qual é definida como retângulo de visualização.
- Resolução gráfica de um dispositivo é o número de posições (*pixels*) horizontais e verticais que ele pode distinguir.

# Resolução Gráfica

#### ▶ Quatro parâmetros definem a resolução gráfica

- *ndh* o número de posições endereçáveis horizontalmente
- *ndv* o número de posições endereçáveis verticalmente.
- *width* a largura do retângulo de visualização em mm.
- *height* a altura do retângulo de visualização em mm.

# Resolução Gráfica

- A partir dos 4 parâmetros as seguintes medidas são definidas:
	- resolução horizontal: *horiz\_res = ndh / width*
	- tamanho do ponto horizontal: *horiz\_dot\_size = width / ndh*
	- resolução vertical: *vert\_res = ndv / height*
	- tamanho do ponto vertical: *vert\_dot\_size = height / ndv*
	- total de pontos endereçáveis: *total\_nr\_dots = ndh \* ndv*
	- resolução de área: area\_res = *total\_nr\_dots / (width \* height)*
	- razão de aspecto gráfica: aspect\_ratio = *vert\_dot\_size / horiz\_dot\_ size*
	- razão de aspecto físico: physical\_aspect\_ratio = height / width

### ▶ De forma geral são definidos três sistemas de coordenadas:

- Sistemas de coordenadas do mundo
	- É um conjunto de coordenadas cartesianas em um intervalo qualquer definido pelo usuário.
- Sistemas de coordenadas do dispositivo
	- É um conjunto de *pixels* endereçáveis pelo dispositivo. Os pixels são endereçados por dois números inteiros que dão suas coordenadas horizontal e vertical.

- Sistema de coordenadas normalizadas do dispositivo (NDC).
	- Este sistema é intermediário entre os dois anteriores, definido de tal forma que todo conteúdo da janela de visualização possua as coordenadas variando no intervalo  $[0,1]$  X  $[0,1]$
	- Vantagem da utilização de NDCs é que padrões gráficos podem ser discutidos usando um sistema de coordenadas independente de dispositivos gráficos específicos.

Sistema de Coordenada do mundo.

 $x \text{ min} \leq x \leq x \text{ max}$  $x \min \le x \le x \max$ <br> $y \min \le y \le y \max$ 

Sistema de Coordenada dispositivo

de Coordenada disposi $0 \leq dcx \leq ndh-1$ 

 $0 \leq dev \leq ndv-1$ 

 Sistema de Coordenada NDC  $0 \leq n dx \leq 1$  $0 \leq ndcy \leq 1$ 

Transformação de NDCs para dispositivos

$$
dct
$$
  
formação de NDCs para dispositivos  

$$
dcx = round(ndcx * (ndh-1))
$$

$$
dcy = round(ndcy * (ndv-1))
$$

Transformação de coordenadas do mundo para NDCs.

$$
mação de coordinates do munndcx = \frac{(x - x min)}{(x max - x min)}
$$
  
ndcy = 
$$
\frac{(y - y min)}{(y max - y min)}
$$

#### Seqüência de transformações

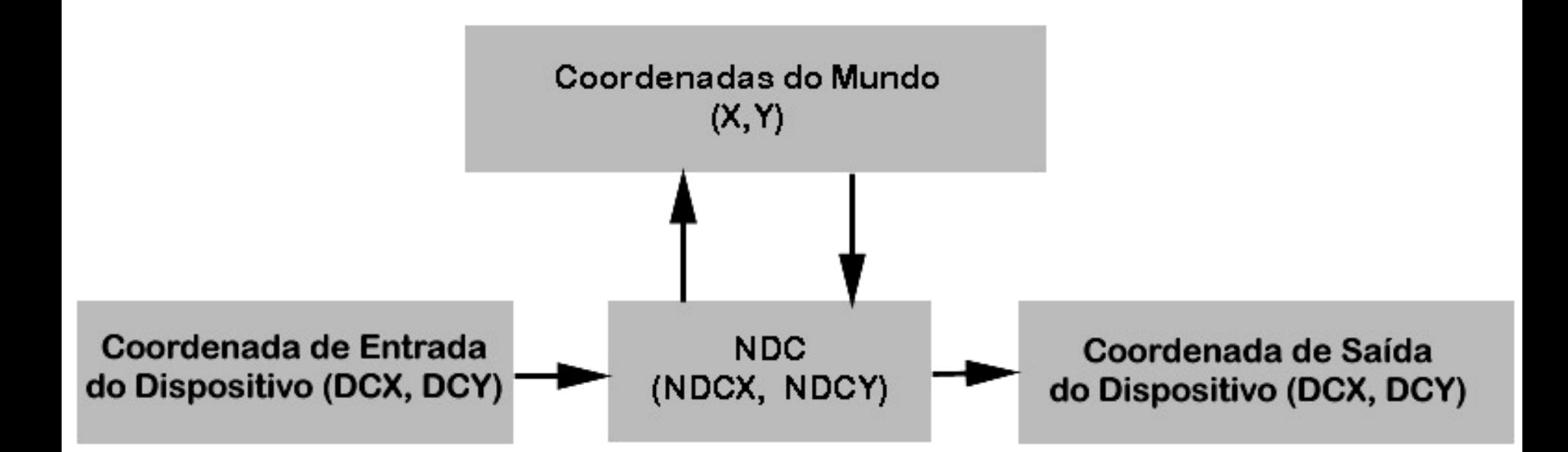

### Exercício

- Escreva os procedimentos "inp to ndc", "ndc to user", "user to ndc" e "ndc to user", que transformam dados entre os vários sistemas de coordenadas, conforme ilustrado na figura anterior. Repita o exercício assumindo que o intervalo de variação do sistema NDC vai de:
	- -1 a +1 (coordenadas normalizadas centradas)
	- $\triangleright$  0 a 100
- **Implemente os procedimentos acima.**